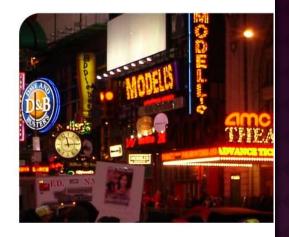

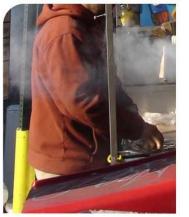

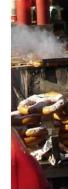

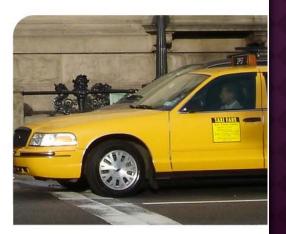

## TRAVEL AND EXPENSE APPROVAL PROCESS

## Jackson State University

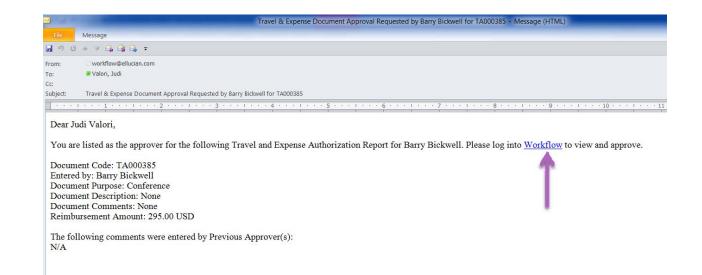

- If you are the Approver for an Authorization or Expense Report, you will receive an email similar to the example above indicating you have something to Approve.
- Click on the <u>Workflow</u> link in the email to take you to the Workflow Login Page.
- Log into Workflow and you will be taken directly to the approval page.

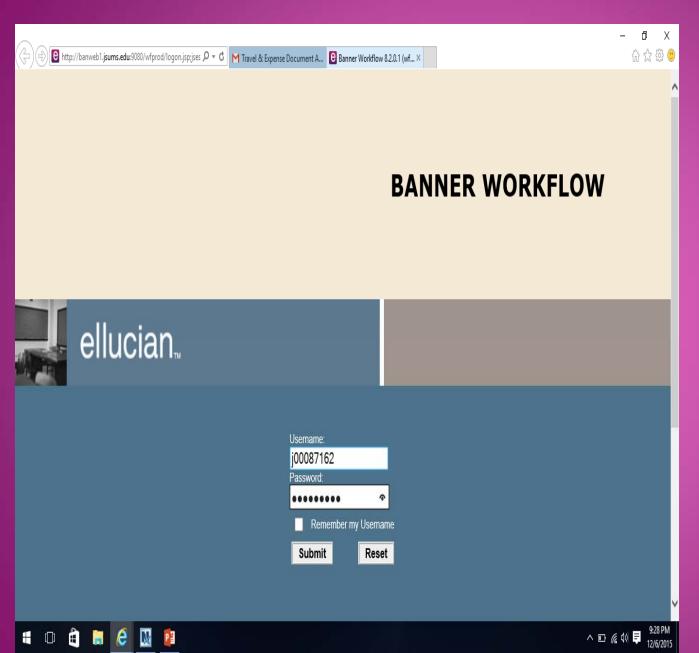

## LOG INTO BANNER WORKFLOW

- Username: J#
- Password: received from bannerpaws

## WORK LIST APPEARS

٥ × 슈 ☆ 滋 🙂 😉 http://banweb1.jsums.edu:9080/wfprod/home/workli: 🔎 👻 🕑 Travel & Expense Document A... 😢 Banner Workflow 8.2.0.1 (wf... 🗴 Home 🎜 Worklist Logoff Help Worklist Workflow Status Search Workflow Activity Organization Priority Created Workflow Alerts Root **Authorization Approval for Camille** AuthorizationApproval Normal 04-Dec-2015 02:05:33 PM **Ross TA001153** Performing User Profile **Expense Approval for Dean** Root ReimbursementApproval Normal 03-Dec-2015 03:19:49 PM Joseph TR000758 My Processes Ready User Information **Expense Approval for Lois Alexis** ReimbursementApproval 03-Dec-2015 03:18:25 PM Root Normal Change Password TR000755 Readv **Expense Approval for Rosemarie** ReimbursementApproval 03-Dec-2015 11:08:57 AM Root Normal Pryce Washington TR000732 Performing Authorization Approval for Loria AuthorizationApproval 03-Dec-2015 09:58:30 AM Root Normal Gordon TA001067 Ready Show Reserved Items 1 - 5 of 5 First & Previous Next 🖗 Last Go to page: 1 🗸

Тор

© 1999-2013 Ellucian Company L.P. and its affiliates.

Your approval is being requested for the following Travel & Expense Authorization Report.

| Traveler:                                      | Harry Kim           |  |  |  |
|------------------------------------------------|---------------------|--|--|--|
| Affiliation:                                   | Administration      |  |  |  |
| Entered by:                                    | Gary Rindone        |  |  |  |
| Relocation:                                    | No                  |  |  |  |
| Report Type:                                   | Out of State Travel |  |  |  |
| Document Code:                                 | TA000320            |  |  |  |
| Report Date:                                   | 25-OCT-2013         |  |  |  |
| Document Purpose:                              | Conference          |  |  |  |
| Document Description:                          | None                |  |  |  |
| Document Comments:                             | None                |  |  |  |
| Expense Amount:                                | 1,617.00 USD        |  |  |  |
| Per Diem Amount:                               | 298.00 USD          |  |  |  |
| Reimbursable Amount:                           | 1,915.00 USD        |  |  |  |
| Non-Reimbursable Amount:                       | 564.65 USD          |  |  |  |
| Total Amount:                                  | 2,479.65 USD        |  |  |  |
| Budget Available for Reimbursable Expenses: No |                     |  |  |  |
| Previous Approver Comments:                    | N/A                 |  |  |  |
|                                                |                     |  |  |  |

Please select an approval status and enter any appropriate comments.

\* Approval Status

O Approve (Final)

O Approve & Add Approver (Enter the approver's Workflow Login ID in the Additional Approver field below.)

.....

Deny

Return for Correction

Approver Comments:

Additional Approver:

 Click on the <u>Travel and Expense Page</u> link on the Workflow page to take you to the report in Travel and Expense Management. You can navigate through this report just like the creator but you cannot modify it except to add attachments and comments. Exit back to your Workflow page to select your approval decision.

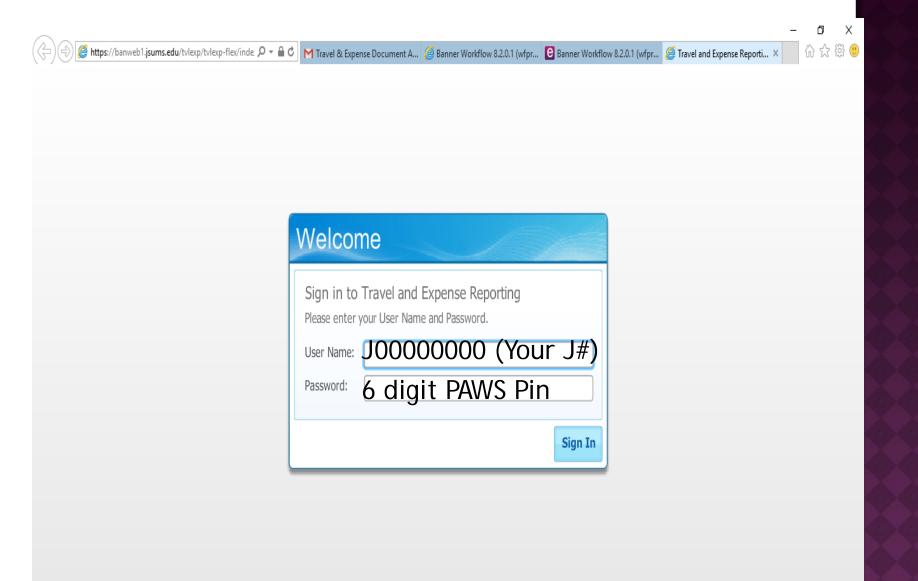

Travel and Expense Management (Release 8.7.0.3)

^ 📭 🌈 🕪 루

9:49 PM

12/6/2015

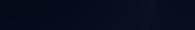

ellucian

[]]

F

Ê

P

### Review Page

| xpense Manager       |                                                                                                    |                      |                        | Sign Ou                             |
|----------------------|----------------------------------------------------------------------------------------------------|----------------------|------------------------|-------------------------------------|
| Authorization Report | Actions 🕞 New 🖉 Refresh ն Open 📊                                                                                                    | Save 📳 Copy 🕃 Delete | More Actions 🕶 X Close |                                     |
| Preview Report >     | New York 11-15-13 (TA000320                                                                                                    | 0 - Submitted        |                        |                                     |
| Attachments          | Harry Kim (ID: A00010905)                                                                                                    |                      |                        | and the second second second second |
| Status History       |                                                                                                    |                      |                        |                                     |
| Related Documents    | General Information<br>Report Type: Out of State Travel                                                                                             | Report Date:         | Oct 25, 2013           | Pay Amount: 1,915.00 USD            |
|                      | Purpose: Conference<br>Description:                                                                                                    | Relocation:          | No                     | Affiliation: Administration         |
|                      | User Activity History      Initiated By:    Gary Rindone (ID:A00010704)      Sent to traveler by:    Submitted by:      Gary Rindone (ID:A00010704) |                      |                        |                                     |
|                      | E-Mail Address<br>profilecomp@collegeboard.org                                                                                                    |                      |                        |                                     |
|                      | Itinerary<br>From: Nov 15, 2013 7:00 AM West Chester                                                                                                |                      | To: Nov                | v 22, 2013 2:00 PM New York         |
| en Items             | Attachments                                                                                                    |                      |                        |                                     |
|                      | Comments                                                                                                    |                      |                        |                                     |
|                      |                                                                                                    |                      | ▲ 1 2 3 4              |                                     |

# **APPROVAL DECISIONS**

- Approve (Final) NEVER select this option.
- Approve Authorization but Not Advance
- Approve and Add Approver (enter approver's J00#)
- Deny
- Return for correction (If the report is returned for correction, you must enter a comment to let the traveler know what needs to be changed.)
- Click the Complete button to complete your approval process.

## EMAIL TO THE TRAVELER

#### Email Indicating Document Has Been Forwarded to Another Approver

#### Dear Gary,

The following Travel & Expense document has been forwarded for an additional approval.

Document Code: TA000025 Document Purpose: Conference Document Description: None Document Comments: Reimbursement Amount: 631.25

The following comments were entered: This is okay by me, how about you?

Regards, John Miller

# EMAIL TO THE TRAVELER

#### Email Indicating Document Had Final Approval

Dear Gary,

The following Travel & Expense document has been approved by Mark Sanders.

Document Code: TA000025 Document Purpose: City Sight Document Description: None Document Comments: Reimbursement Amount: 631.25

The following comments were entered: Good to Go!

Regards, Mark Sanders

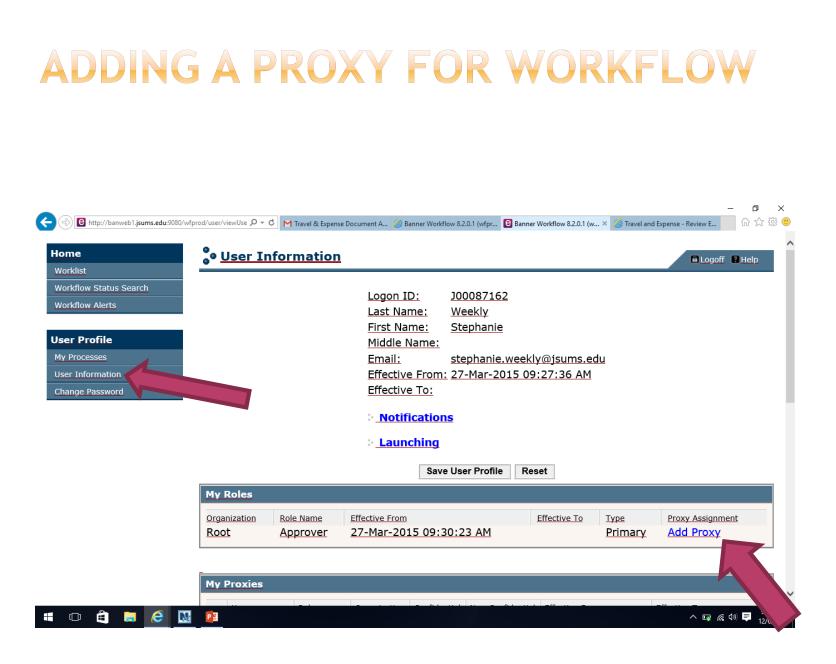

## **SETTING PROXY DATES**

| $igodoldsymbol{eq}$ Banner Workflow 8.2.0.' $	imes$        | +                                                                                                    |            |     |   |       | đ        | $\times$ |
|------------------------------------------------------------|----------------------------------------------------------------------------------------------------|------------|-----|---|-------|----------|----------|
| $\leftarrow$ $\rightarrow$ $\circlearrowright$ $\mid$ banw | eb1 <b>jsums.edu</b> :9080/wfprod/user/createProxy.do?authorizingUserPrimaryKey=1212401&organizationP | PrimaryKey | □ ☆ | = |       | ٩        | •••      |
| Home<br>Worklist                                           | User Information                                                                                      |            |     |   | E Log | off 🔋 He | lp       |
| Workflow Status Search<br>Workflow Alerts                  | Organization - RoleName: Root - Approver<br>User: ellucian_dpacurari 🗸                                |            |     |   |       |          |          |
| User Profile                                               | Effective From: 07-Dec-2015 01:55:09 P                                                                | PM         |     |   |       |          |          |
| My Processes                                               | Effective To: 07-Feb-2020 01:57:17 P                                                                  | PM         |     |   |       |          |          |
| User Information                                           | Confidential:                                                                                         |            |     |   |       |          |          |
| Change Password                                            | Non-Confidential:                                                                                     |            |     |   |       |          |          |
| Find user login:                                           | Save Reset                                                                                            |            |     |   |       |          |          |
| Advanced Search Options                                    |                                                                                                    |            |     |   |       | 13       | Тор      |

© 1999-2013 Ellucian Company L.P. and its affiliates.

^ 🏷 🗇 루

1:57 PM

12/7/2015

#### 🔳 🗆 😑 🔚 🛍 🥹 🥭 🧔 🖾 📼 👳

•CHOOSE THE PERSONS JOO# FROM THE LIST •SELECT DATES (FROM/TO) •CLICK NON-CONFIDENTIAL •CLICK SAVE

## **QUESTIONS/CONCERNS**

- Stephanie Weekly, Travel Coordinator
  - **601-979-0699**
- Kizmet Davis-Esco, Travel Coordinator
  601-979-0869
  - Email: travel@jsums.edu

## THIS CONCLUDES THE TRAVEL APPROVALS TRAINING

# YOU MAY NOW CLICK APPROVED